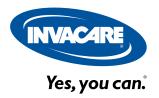

# Personal Care Price List

### Thank you for using Invacare eForms.

Invacare is pleased to offer you an upgraded solution to your ordering process. Our enhanced order forms allow you to fill out a form electronically, print and fax the form, save and email\* it to Customer Service, or maintain the business practices that work for you today. The format has been revised to reveal a cleaner look with electronic selection and input functions.

For additional information please visit www.invacare.com/eForms

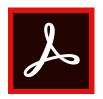

### Adobe Acrobat Reader DC

\* Interactive functions of our new forms work best with the latest version of Adobe Acrobat Reader DC visit https://get.adobe.com/reader/ to download and install on your PC or Mac or visit Google Play/ iTunes to download the Adobe Acrobat Reader DC app for your device.

### Save

Adobe Acrobat Reader DC allows you to save this form with your content - to complete later or use as a starting point for your next form. Please note that content must be added and saved in Acrobat - saving content from completed forms in the browser may not be possible.

### **Submit**

Adobe Acrobat Reader DC allows you to submit this form electronically via your email client.

Simply click the submit button below and step through the simple process.

### **Print**

If you do not have access to Adobe Acrobat Reader DC simply print this form and complete it by hand and fax it to our Customer Service Department at:

800-678-4682

#### **Personal Care Price List**

### **Account Information**

| Request Type: Quote | e Order    |                   |
|---------------------|------------|-------------------|
| Date:               |            | Purchase Order #: |
| Account #:          |            | CONTACT<br>Name:  |
| Company:            |            |                   |
| SHIP TO             |            | Back Up Contact:  |
| Name:               |            | Phone:            |
| Address:            |            | Email:            |
| City:               | State: Zip | Comments:         |
| Country:            |            |                   |

# **Special Note**

Volume discount for ambulatory products is determined by the total number of ambulatory products ordered from the pricelist.

### **AMBULATORY**

### **WALKERS**

#### **I-CLASS PADDLE WALKERS**

| Quantity | Model Number | Description                                                      | Suggested List Price | Items Per Carton |
|----------|--------------|------------------------------------------------------------------|----------------------|------------------|
|          | 6291-A       | Dual - Release Paddle Adult Walker                               | \$109.08             | 4                |
|          | 6291-JR      | Dual - Release Paddle Junior Walker                              | \$109.08             | 4                |
|          | 6291-5F      | Dual - Release Paddle Adult with 5" Fixed Wheels and Glide Tips  | \$159.13             | 4                |
|          | 6291-JR5F    | Dual - Release Paddle Junior with 5" Fixed Wheels and Glide Tips | \$159.13             | 4                |
|          | 6291-1       | Single - Pack Dual-Release Paddle Adult Walker                   | \$114.98             | 1                |
|          | 6291-HDA     | Heavy - Duty Dual-Release Adult Paddle Walker                    | \$131.57             | 2                |

### WALKER ACCESSORIES

#### PLATFORM ATTACHMENT

| Quantity | <b>Model Number</b> | Description         | <b>Suggested List Price</b> | Items Per Carton |
|----------|---------------------|---------------------|-----------------------------|------------------|
|          | G6027               | Platform Attachment | \$107.85                    | 1                |

#### **Personal Care Price List**

#### FIXED WHEEL ATTACHMENT (3" AND 5")

| Quantity | <b>Model Number</b> | Description                                             | <b>Suggested List Price</b> | Items Per Carton |
|----------|---------------------|---------------------------------------------------------|-----------------------------|------------------|
|          | 6270                | 3" Single Fixed -Wheel Attachments with Rear Glide Tips | \$35.99                     | 1 Set            |
|          | 6271                | 5" Single Fixed -Wheel Attachments with Rear Glide Tips | \$48.08                     | 1 Set            |

#### **LEG EXTENSIONS**

| <b>Quantity Model Number</b> | Description                         | Suggested List Price | Items Per Carton |
|------------------------------|-------------------------------------|----------------------|------------------|
| 6275                         | Tall Leg Extensions (set of 4 legs) | \$55.38              | 1 Set            |

#### **ASSISTANCE ATTACHMENTS**

| Quantity | Model Number | Description | Suggested List Price | Items Per Carton |
|----------|--------------|-------------|----------------------|------------------|
|          | 6007         | Walker Tray | \$54.55              | 1                |

#### **ROLLATORS**

| Quantity | Model Number | Description                       | Suggested List Price | Items Per Carton |
|----------|--------------|-----------------------------------|----------------------|------------------|
|          |              |                                   |                      |                  |
|          | 66550        | Bariatric 4-Wheel Rollator - Blue | \$388.73             | 1                |

### **BATH SAFETY**

## **SHOWER CHAIRS & COMMODES**

COMMODE ACCESSORIES (FOR USE W/ 9630-1, 9630-4, & 9650-4 MODELS)

| Quantity | Model Number | Description     | Suggested List Price | Items Per Carton |
|----------|--------------|-----------------|----------------------|------------------|
|          | 6317         | Pails with Lids | \$8.35               | 12               |
|          | 6319         | Splash Shields  | \$7.24               | 12               |

#### MARINER REHAB SHOWER COMMODE CHAIRS

| Quantity | <b>Model Number</b> | Description                                                             | <b>Suggested List Price</b> | Items Per Carton |
|----------|---------------------|-------------------------------------------------------------------------|-----------------------------|------------------|
|          | 6795                | Shower Commode 16" Seat Width with 5" front casters and 23" rear wheels | \$1,307.34                  | 1                |
|          | 6891                | Shower Commode 18" Seat Width with 5" casters in front and rear         | \$1,205.26                  | 1                |
|          | 6895                | Shower Commode 18" Seat Width with 5" front casters and 23" rear wheels | \$1,280.73                  | 1                |
|          |                     |                                                                         |                             |                  |

#### Note:

NOTE: All specifications and dimensions are approximate. For the most current pricing information, go to www.invacare.com/homecare.

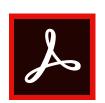

### Adobe Acrobat Reader DC

\* Interactive functions of our new forms work best with the latest version of Adobe Acrobat Reader DC visit https://get.adobe.com/reader/ to download and install on your PC or Mac or visit Google Play/ iTunes to download the Adobe Acrobat Reader DC app for your device.

### Save

Adobe Acrobat Reader DC allows you to save this form with your content - to complete later or use as a starting point for your next form. Please note that content must be added and saved in Acrobat - saving content from completed forms in the browser may not be possible.

### **Submit**

Adobe Acrobat Reader DC allows you to submit this form electronically via your email client.

Simply click the submit button below and step through the simple process.

### **Print**

If you do not have access to Adobe Acrobat Reader DC simply print this form and complete it by hand and fax it to our Customer Service Department at:

800-678-4682